# Using XPath

#### Querying an XML Document with XPath Expressions

Sample Content **Content Content Content Content Content Content Content Content Content Content Content Content** 

# The XPath Standard

- XPath began as part of a standard called XSL
	- □ A single standard which could query, transform and format XML documents for publication (DSSL in SGML)
- Each component proved useful by itself
	- $\Box$  An expression based language could simplify code
		- $\blacksquare$  In the same way that regular expressions simplify parsing
	- $\Box$  A transformation language could produce web pages
		- Who needs a formatting standard when you have HTML/CSS?
- The XSL standard was split three ways
	- $\Box$  The querying component became XPath
	- $\Box$ The transformation component became XSLT
	- $\Box$ The formatting objects were placed in XSL-FO

# The XPath Standard

- XPath lets you address nodes within an XML document  $\Box$  This is a prerequisite for data extraction and transformation
- XPath is only half of a query language
	- □ You can retrieve data but not manipulate it
	- □ That functionality is provided by XSLT and XQuery
- XPath expressions are an alternative to SAX or DOM
	- $\Box$ They eliminate a lot of tedious and error prone coding
	- $\Box$ The approach is similar to regular expressions in Perl

# XPath Data Model

- The XML parser views a document as a tree of nodes  $\Box$  Joins between multiple physical files are seamless
- **The most common tree structures are DOM and XPath**  $\square$  The structure of the tree is termed the data model
- The XPath data model is organised as follows:
	- □ Seven node types make up the tree
	- $\Box$  Nodes are arranged around thirteen axis
		- Axis are either *forwards* or *reverse*
	- $\Box$  XPath expressions return one of four data types
		- **String, number, boolean and node set**
	- □ Nodes are found in document or proximity order

# XPath Node Types

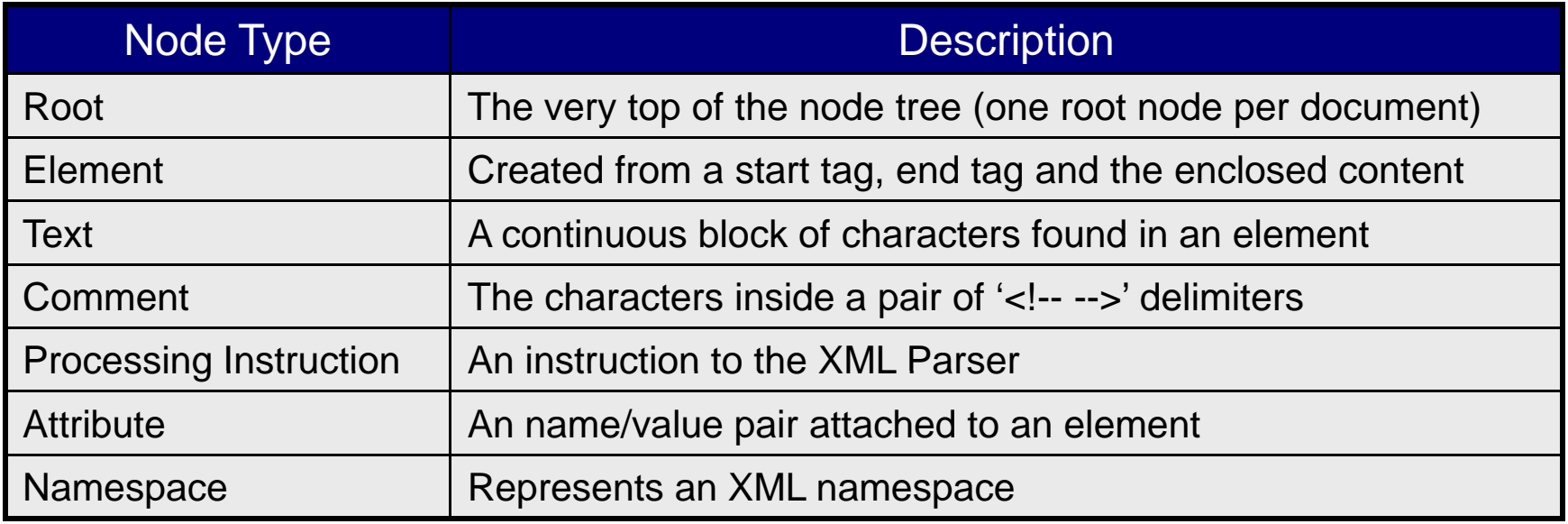

## Directions in the XPath Node Tree

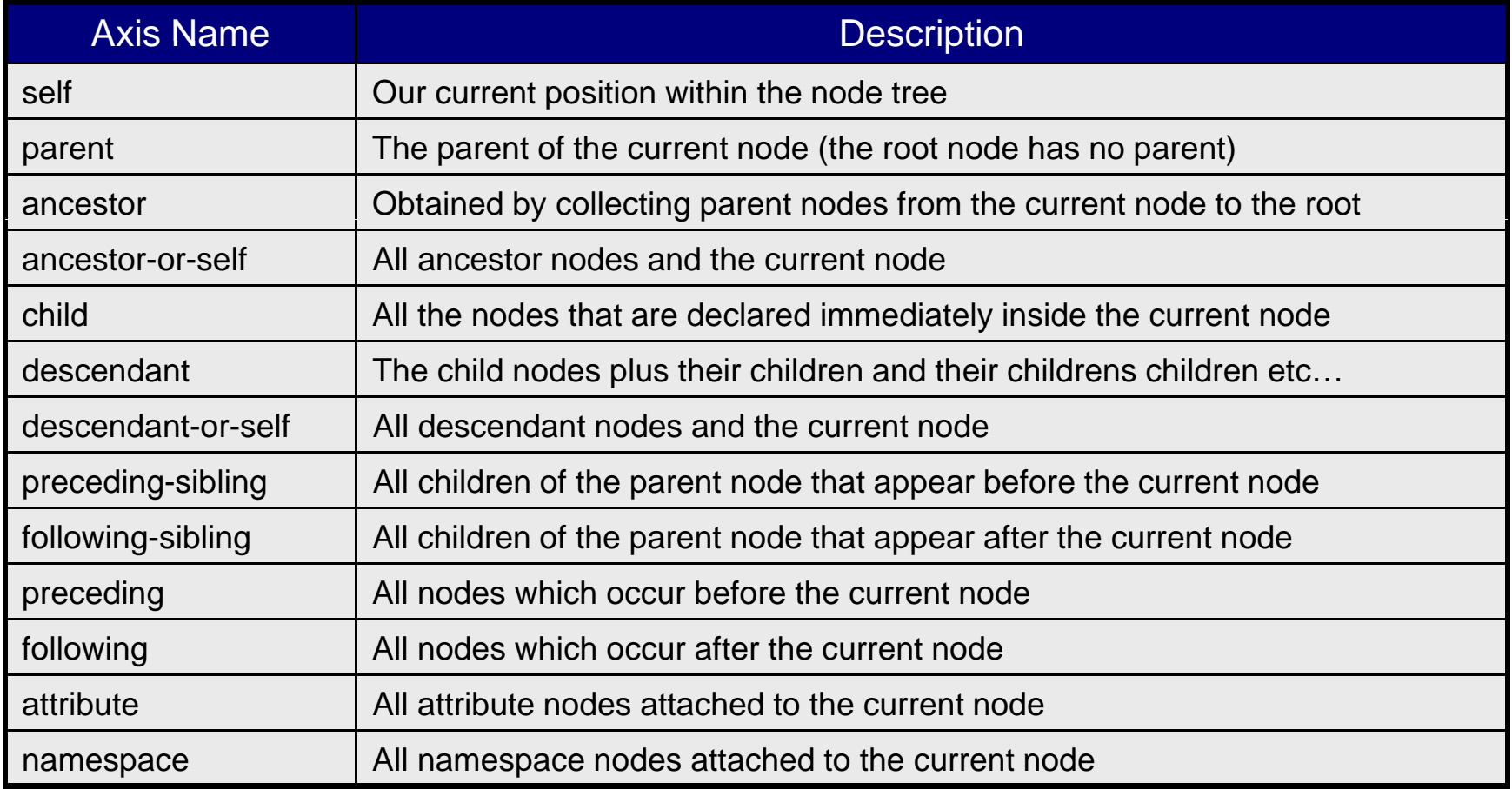

# The Self Axis

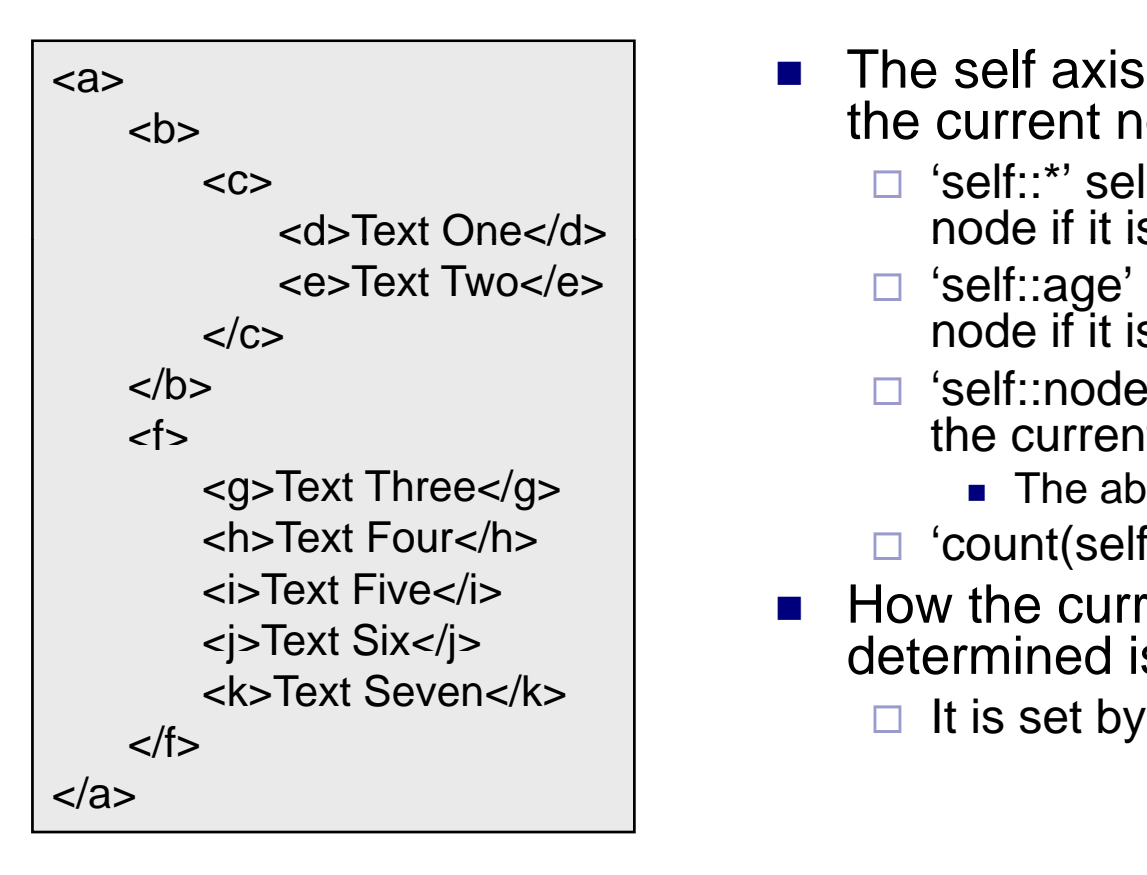

- $\mathcal{L}_{\mathcal{A}}$  The self axis always contains the current node
- $\Box$  'self::\*' selects the current node if it is an element
	- □ 'self::age' selects the current node if it is an 'age' element
	- $\Box$  'self::node()' always selects the current node
		- The abbreviation is '.'
	- 'count(self::node())' returns 1
- $\blacksquare$  How the current node is determined is not specified <j>Text Six</j>
	- $\Box$ It is set by the client program

#### **The Self Axis**

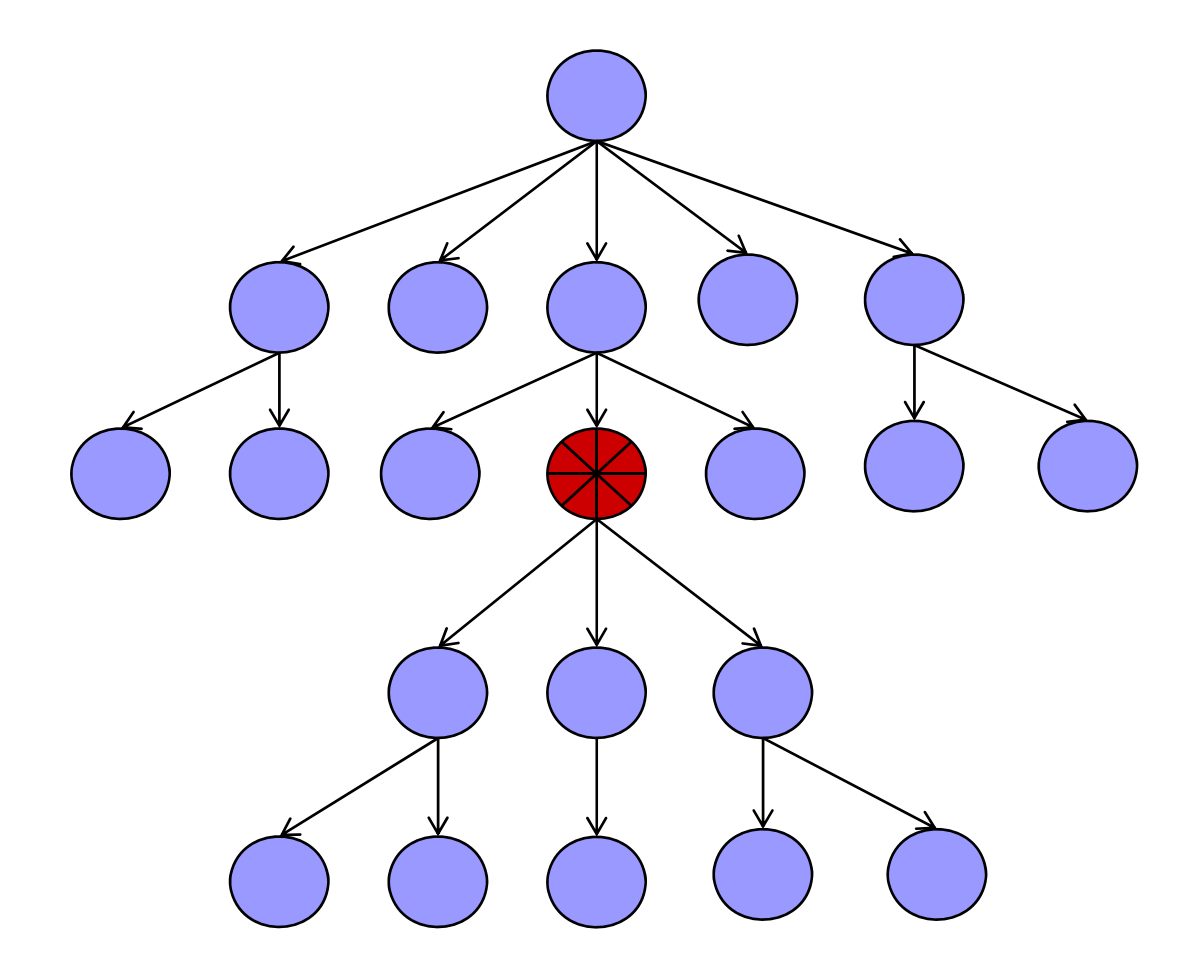

# The Parent Axis

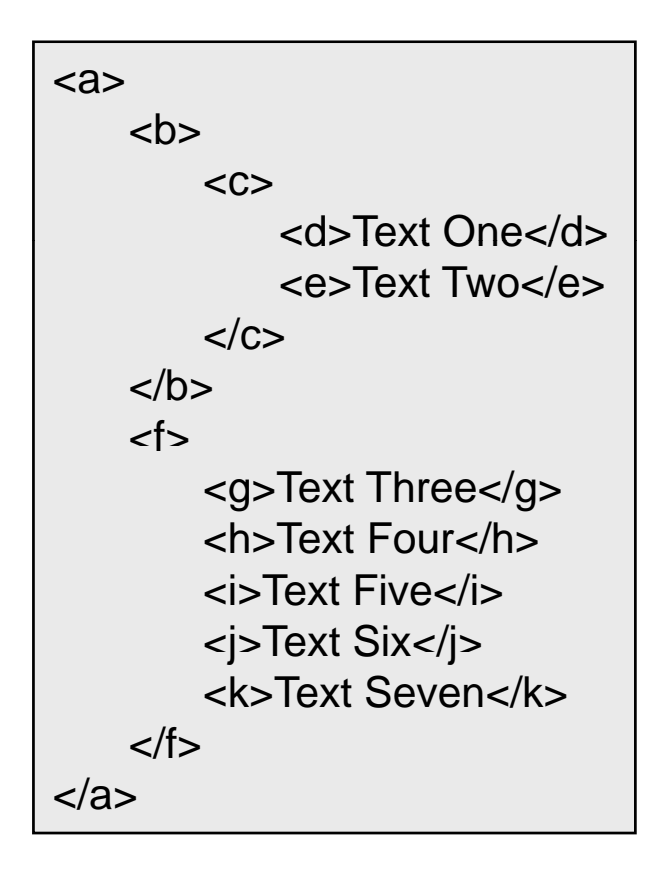

- $\mathcal{L}_{\mathcal{A}}$  The parent axis contains the parent of the current node
- $\Box$  'parent::node()' always selects  $\zeta$  | the parent node
	- The abbreviation is '..'
	- □ Root nodes don't have parents
- $\Box$  selects the parent of the root and hence is always an empty node set
	- □ Attribute and namespace nodes do not have parents
		- Because they are attached

#### The Parent Axis

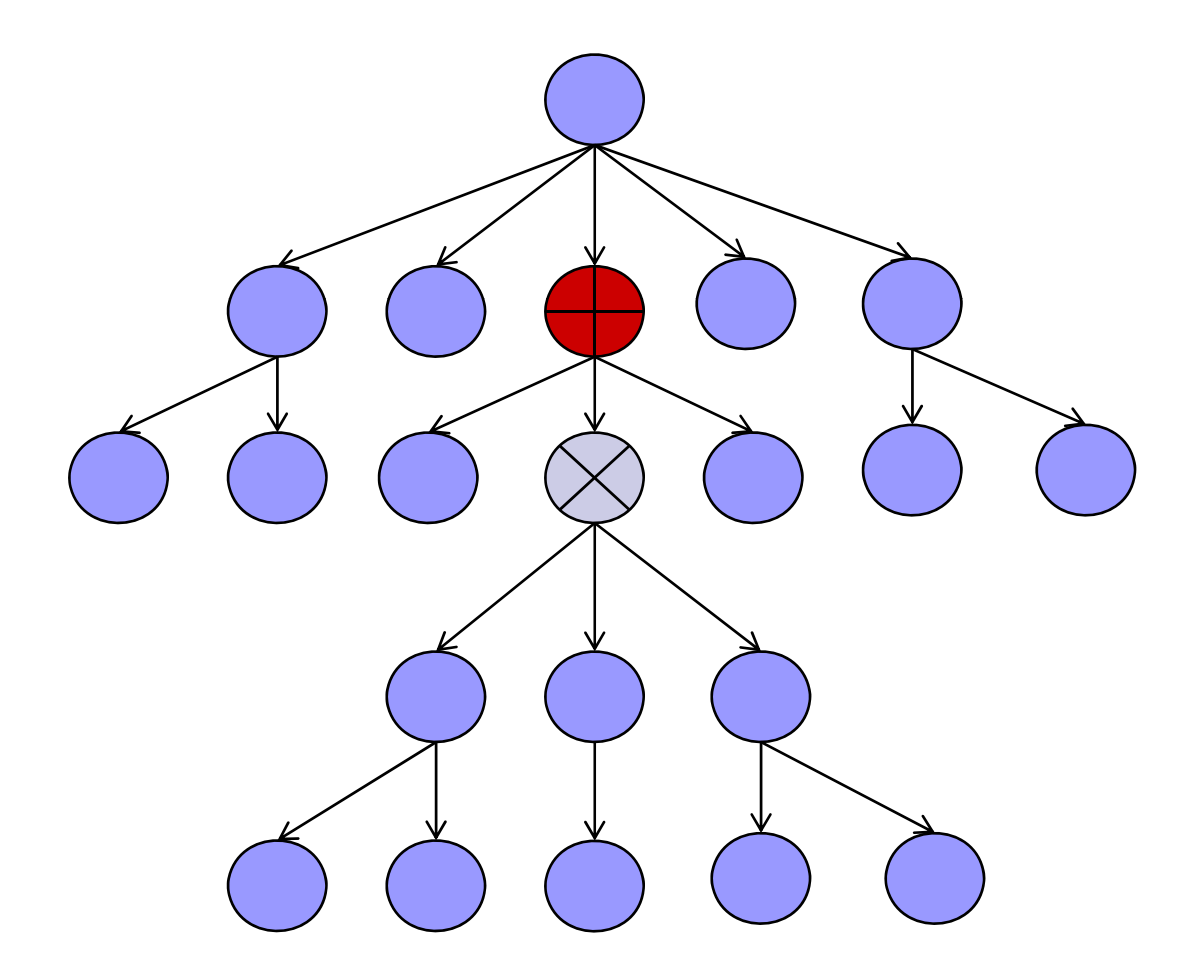

# The Ancestor Axis

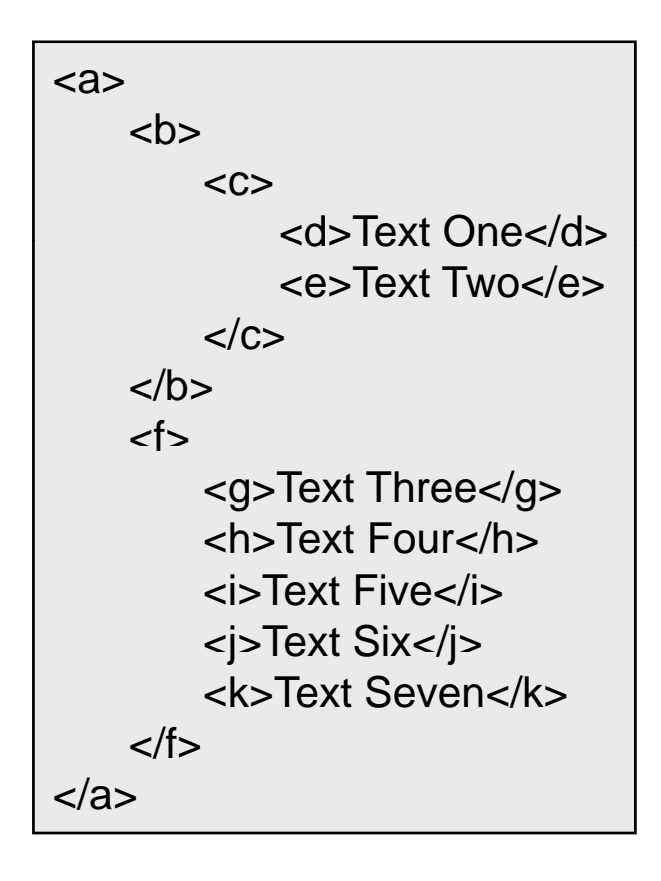

- $\blacksquare$  The ancestor axis selects parent nodes recursively
	- $\Box$ □ Starting from the current node and stopping with the root node
- $\Box$  The ancestors of 'h' are 'f',  $\epsilon$  as Text Three  $\epsilon$ /as  $\epsilon$  and the root node
	- 'count(ancestor::\*)' would return 2 for 'h' and 3 for the text node it contains
		- □ The ancestor-or-self axis includes the current node

#### **The Ancestor Axis**

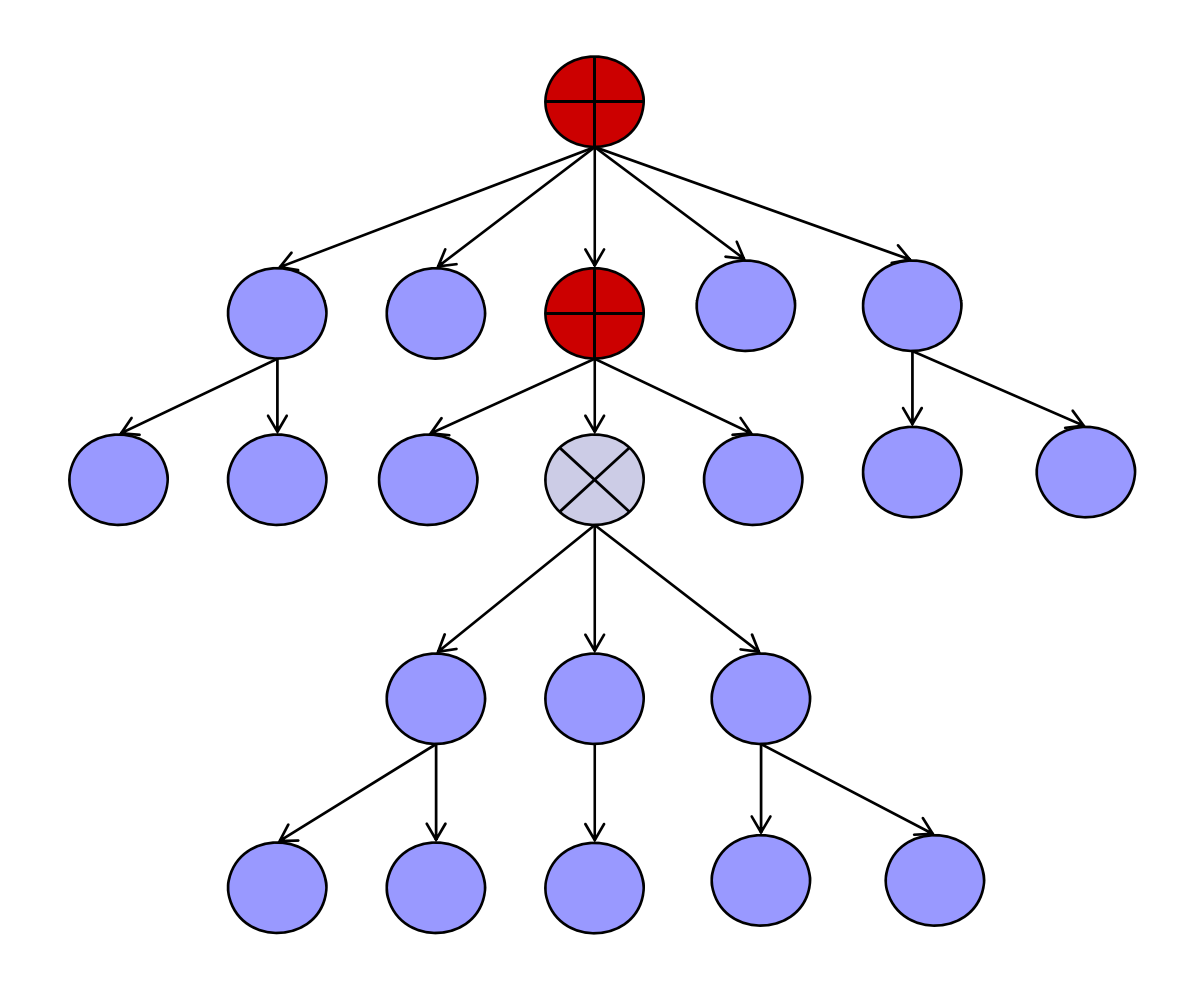

#### The Ancestor-Or-Self Axis

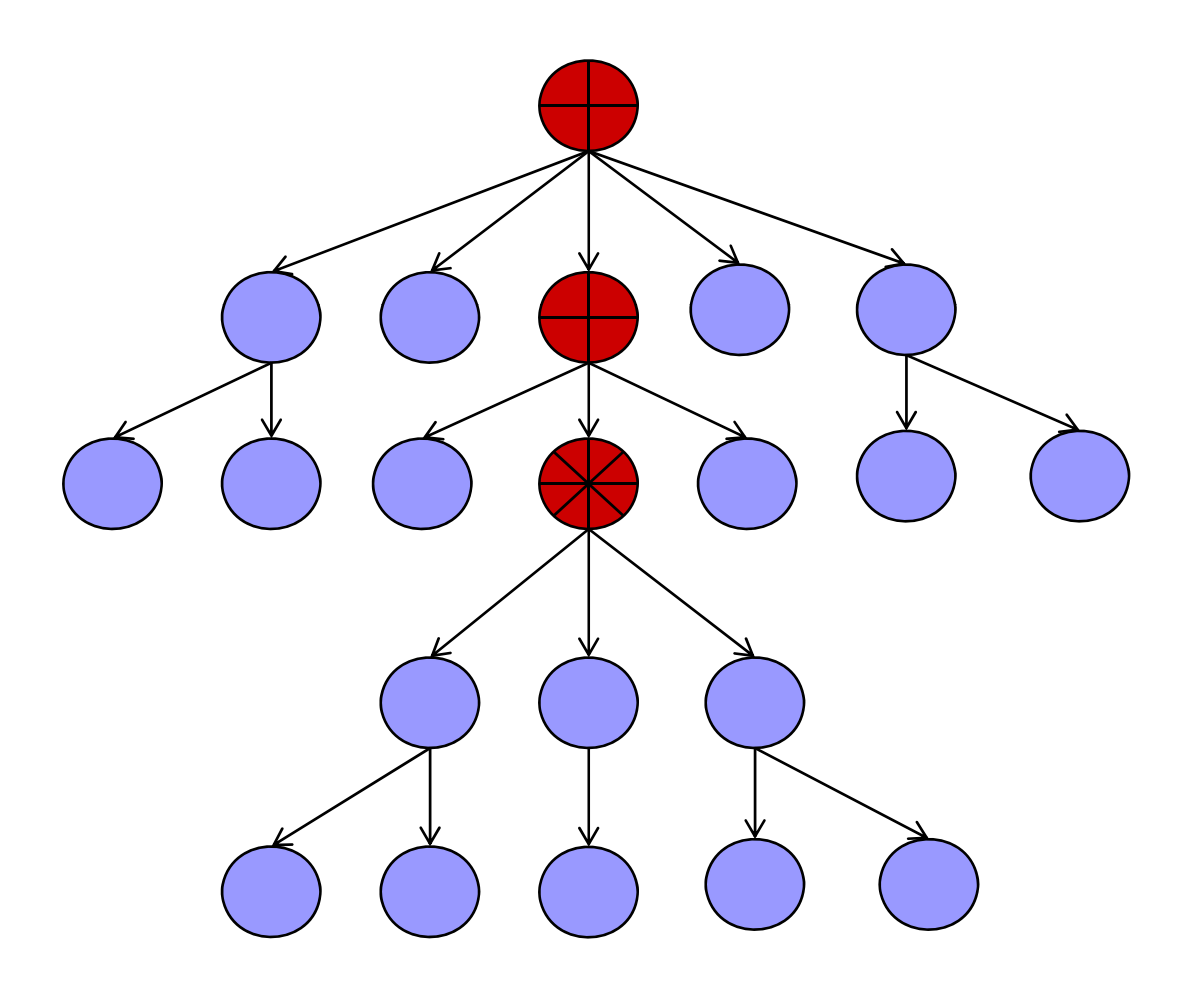

# The Child Axis

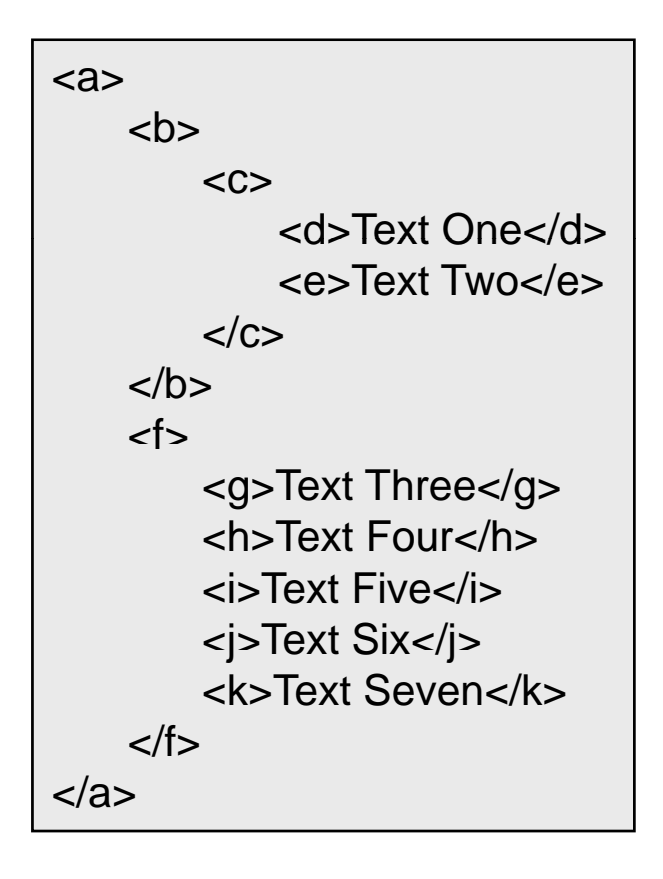

- $\blacksquare$  The child axis contains children of the current node
	- $\square$  But not any nested children
	- $\Box$  Children may be elements, comments or PI's
		- 'child::\*' selects element children of the current node
		- 'child::node()' selects all children of the current node
- □ The children of element node <j>Text Six</j> | 'f' are 'g','h','i', 'j' and 'k'

#### **The Child Axis**

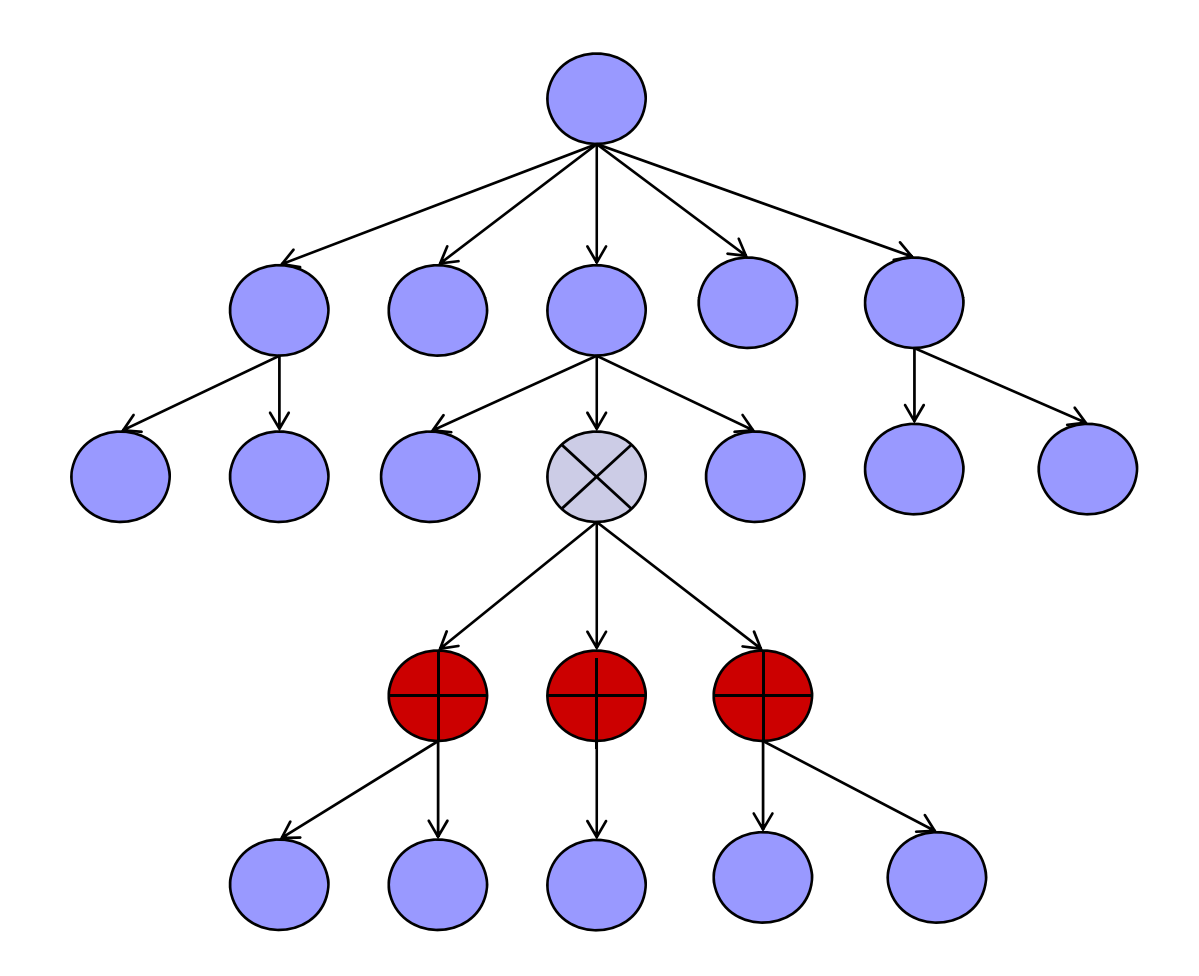

## The Descendant Axis

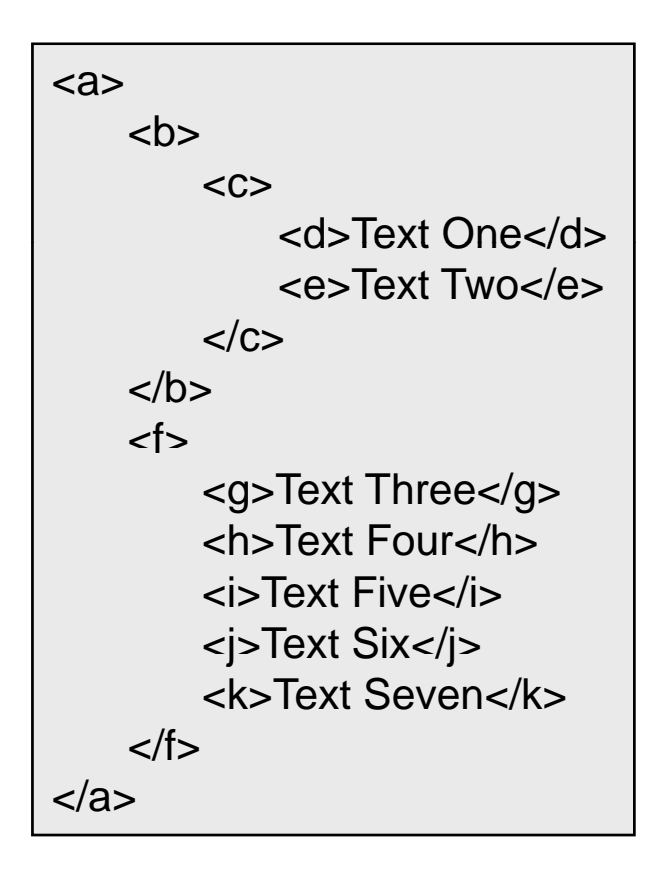

- $\blacksquare$  The descendant axis contains all the nodes declared inside the current node
	- $\Box$  The descendants of 'f' are 5  $\Box$ element and 5 text nodes
		- Excluding the issue of whitespace only text nodes
		- 'count(descendant::node())' returns 10
		- 'count(descendant::\*)' would return 5
	- $\Box$  The descendant-or-self axis includes the current node

#### **The Descendant Axis**

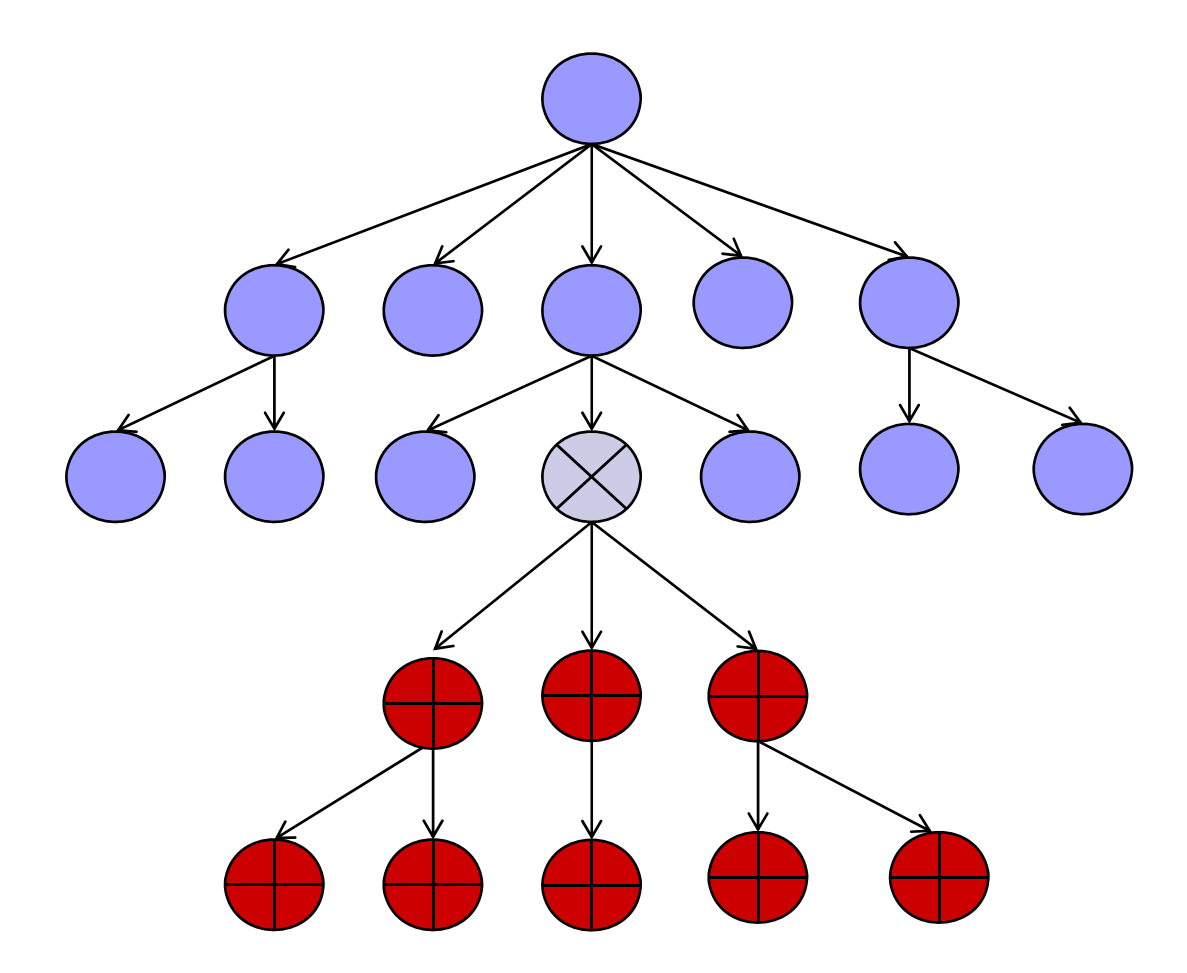

#### The Descendant-Or-Self Axis

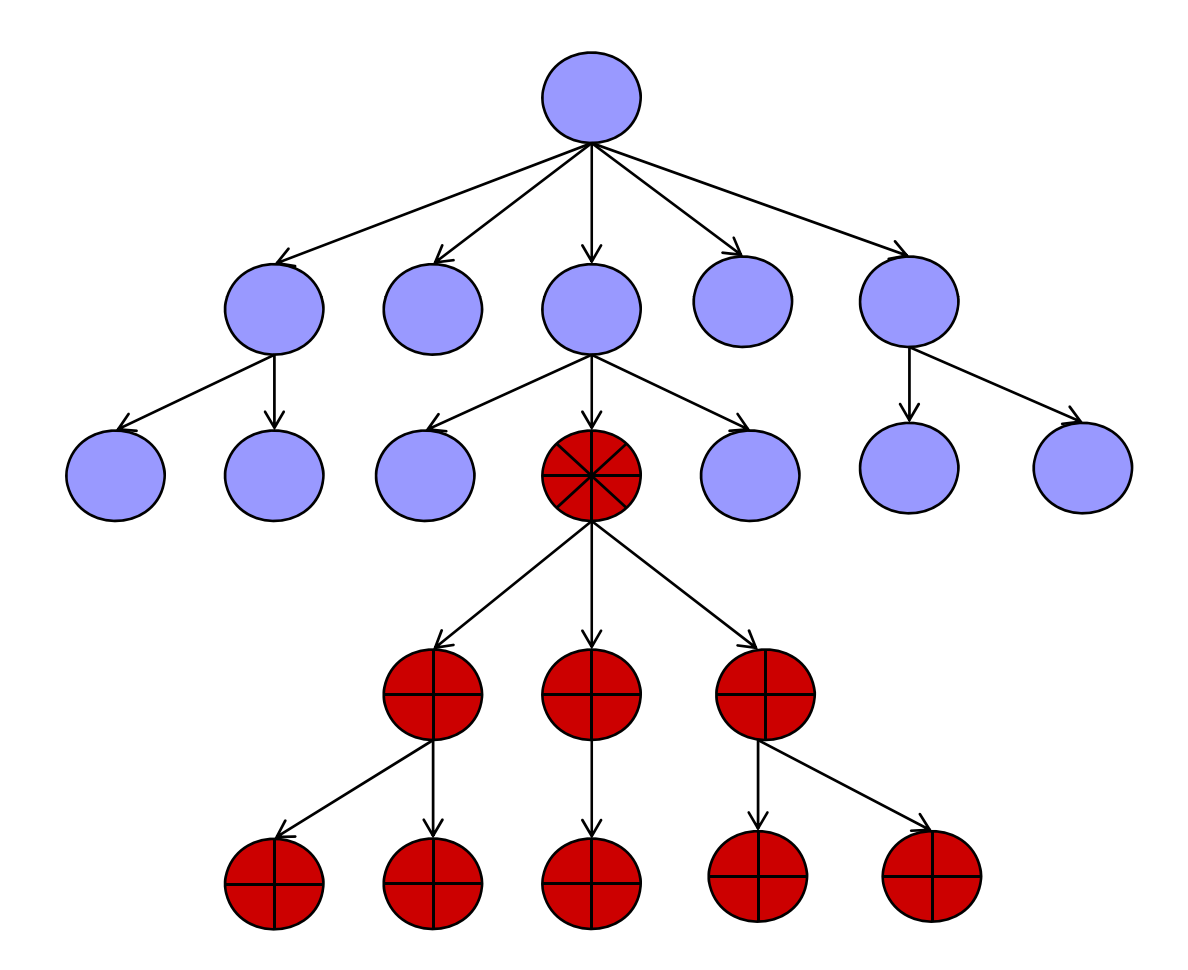

# The Preceding Sibling Axis

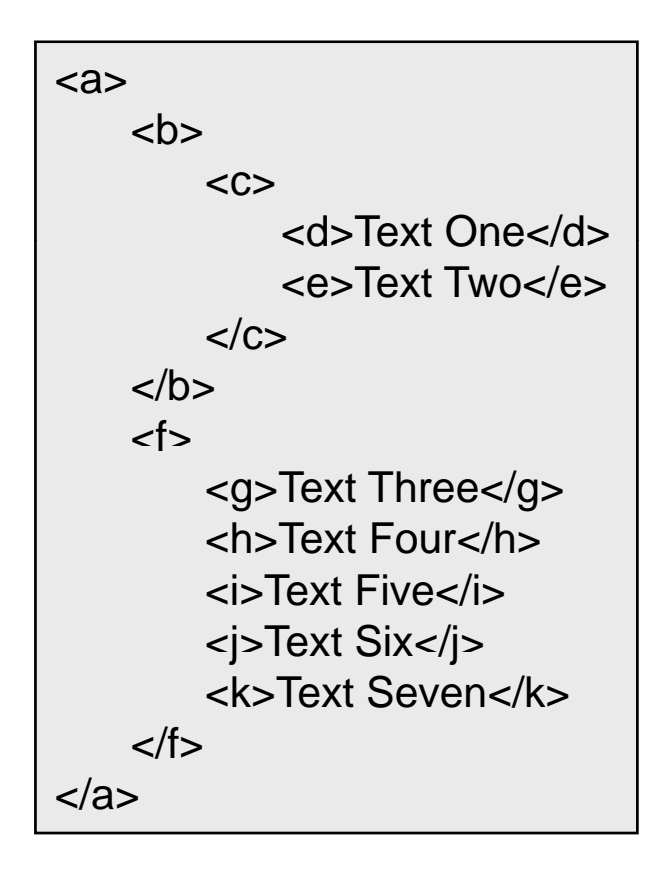

- $\mathcal{L}_{\mathcal{A}}$  The preceding sibling axis contains siblings which occur before the current node
	- $\Box$  The ordering is referred to as  $\Box$ 'document order'
	- $\Box$  The preceding siblings of 'i' are ' g' and 'h' g
	- $\Box$  These could be selected via 'preceding-sibling::node()' or 'preceding-sibling::\*'
		- Because in this case all the . . . . . . . . . . preceding siblings are elements

#### The Preceding Sibling Axis

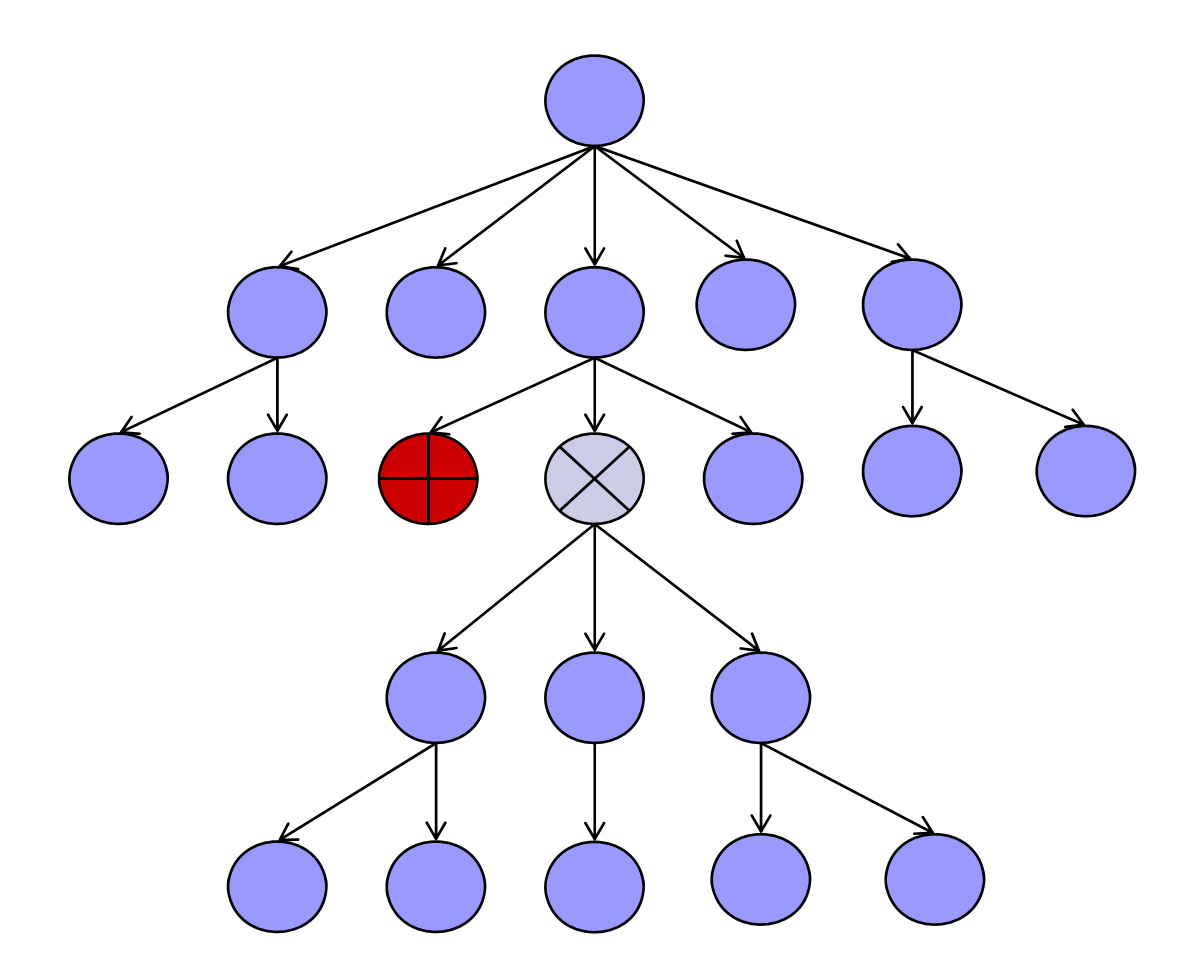

#### The Following Sibling Axi ollowing Sibling A xis

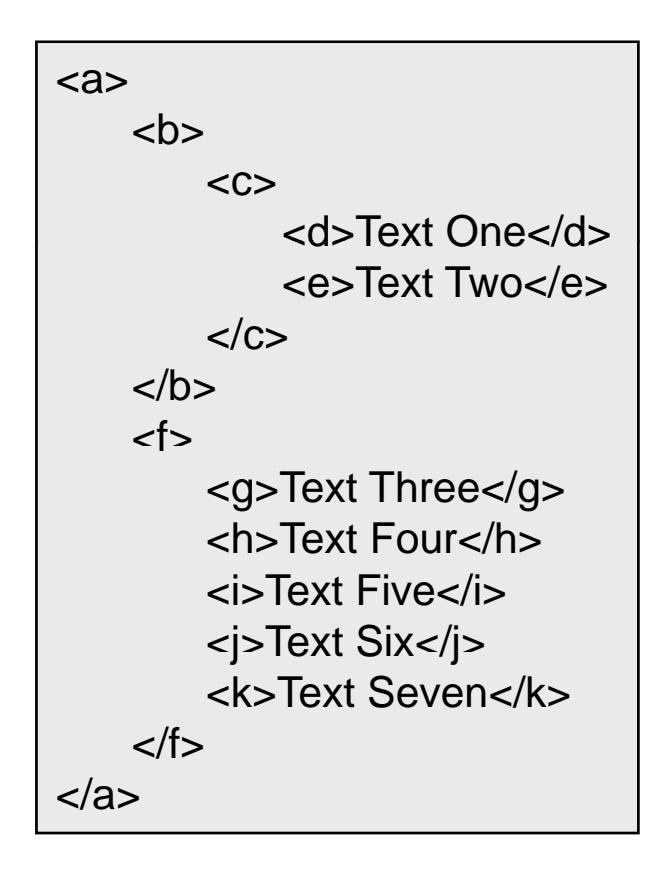

- $\mathcal{L}_{\mathcal{A}}$  The following sibling axis contains siblings which occur after the current node
	- $\Box$  The ordering is referred to as  $\Box$ 'document order'
- $\Box$  The following siblings of the 'i'  $\mathsf{P}$  is a set of the contract of the contract of the contract  $\mathsf{P}$  and  $\mathsf{P}$  is a set of the contract of the contract of the contract of the contract of the contract of the contract of the contract of the contr
	- $\Box$  These could be selected via 'following-sibling::node()' or 'following-sibling::\*'
		- Because in this case all the . . . . . . . . . . following siblings are elements

## The Following Sibling Axis

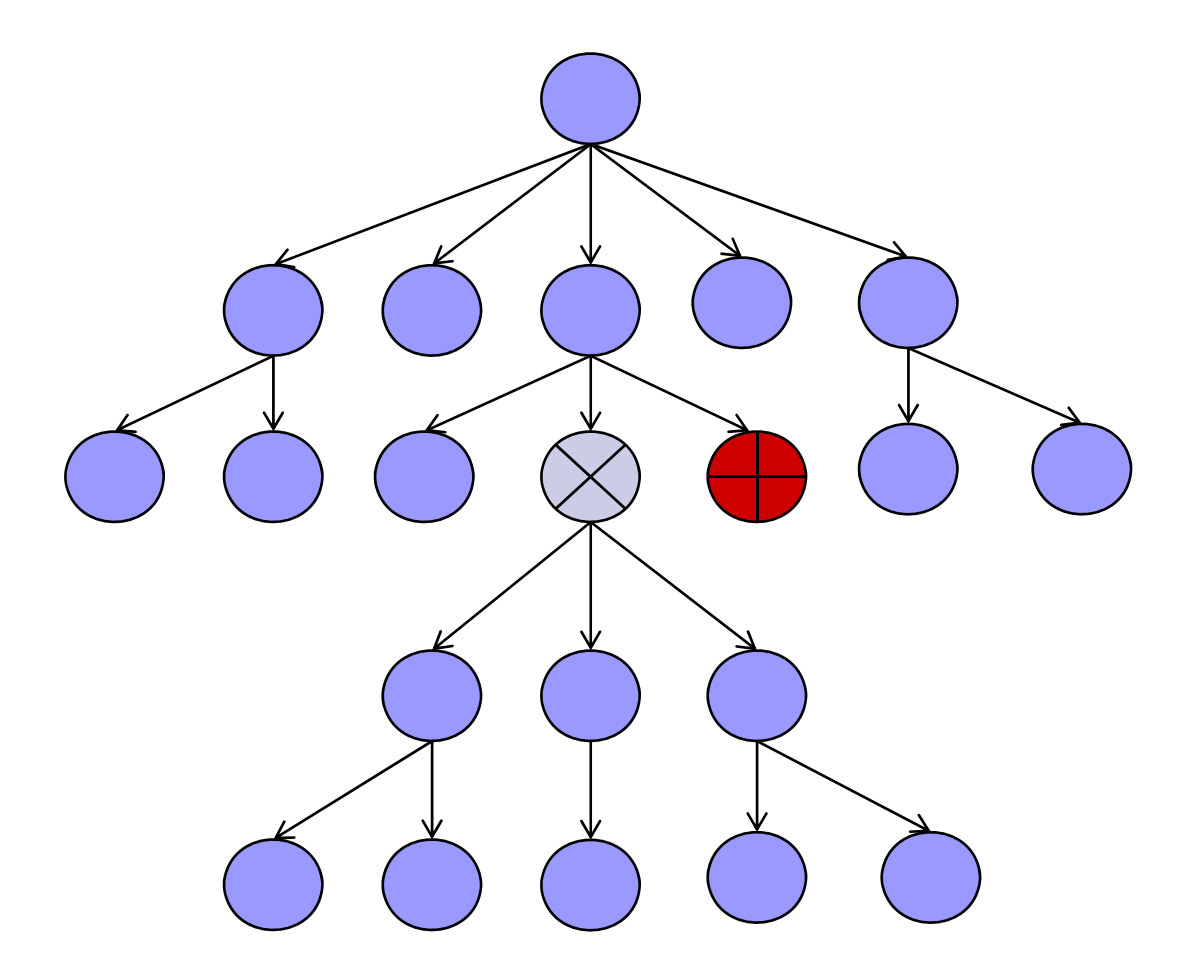

## The Preceding and Following Axis

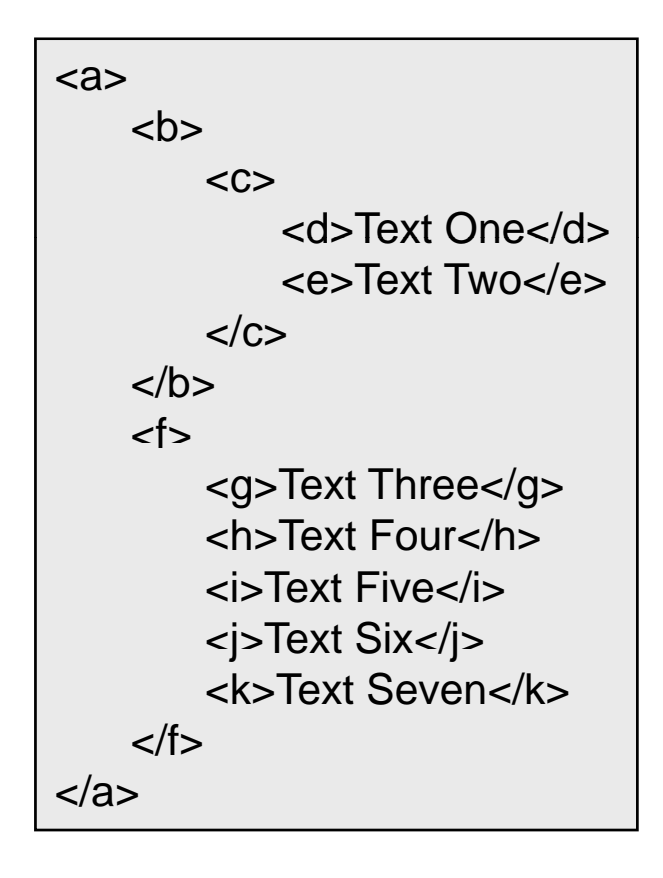

- $\blacksquare$  These axes are hard to explain but very rarely used
	- $\Box$  The preceding axis contains all the nodes that come before the current node
		- For 'g' the xpath 'preceding::\*' selects 'a','d','c' and 'b'
	- $\Box$  The following axis contains all the nodes that come after the current node
		- For 'e' the expression 'following::\*' selects 'f','g','h','i','j' and 'b'

#### The Preceding Axis

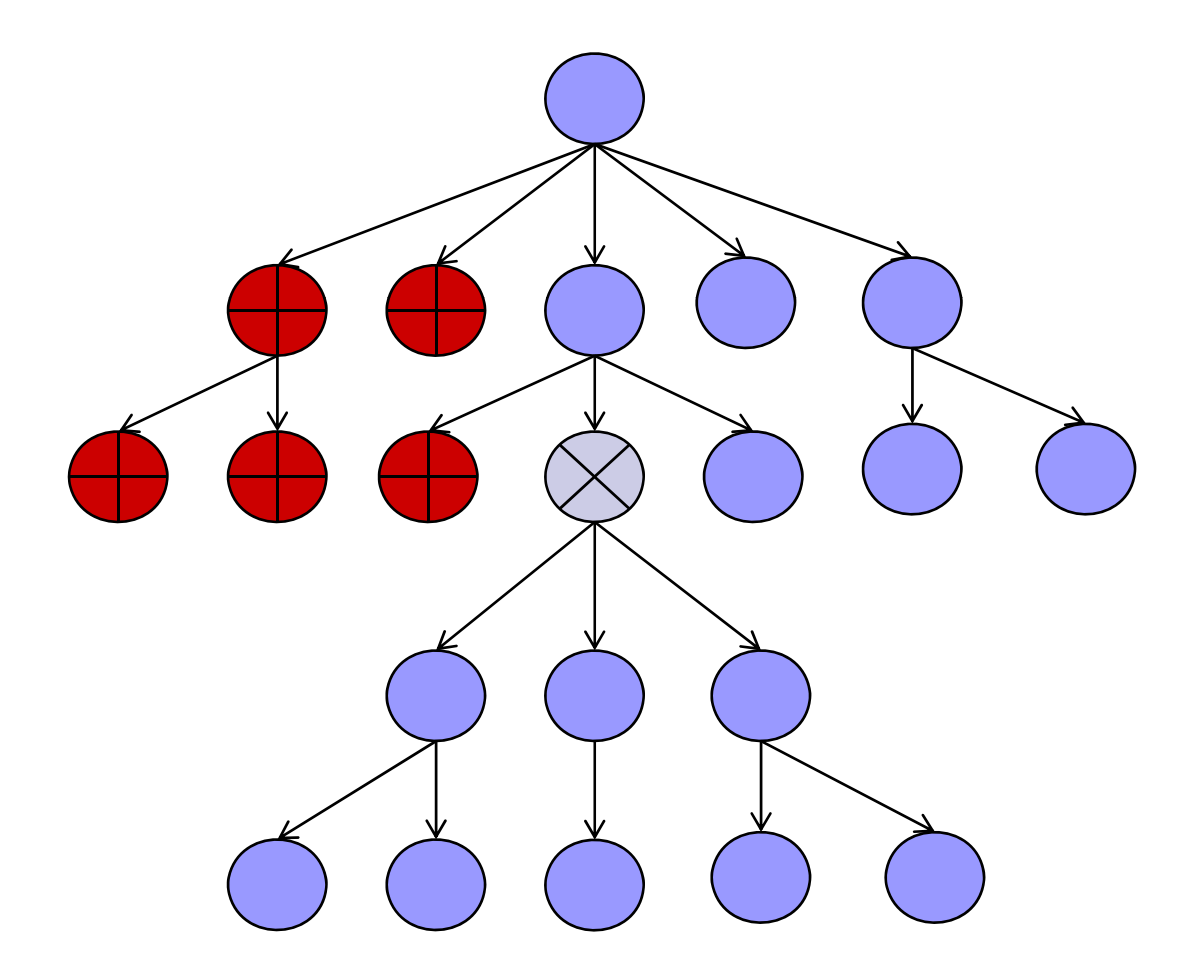

## The Following Axis

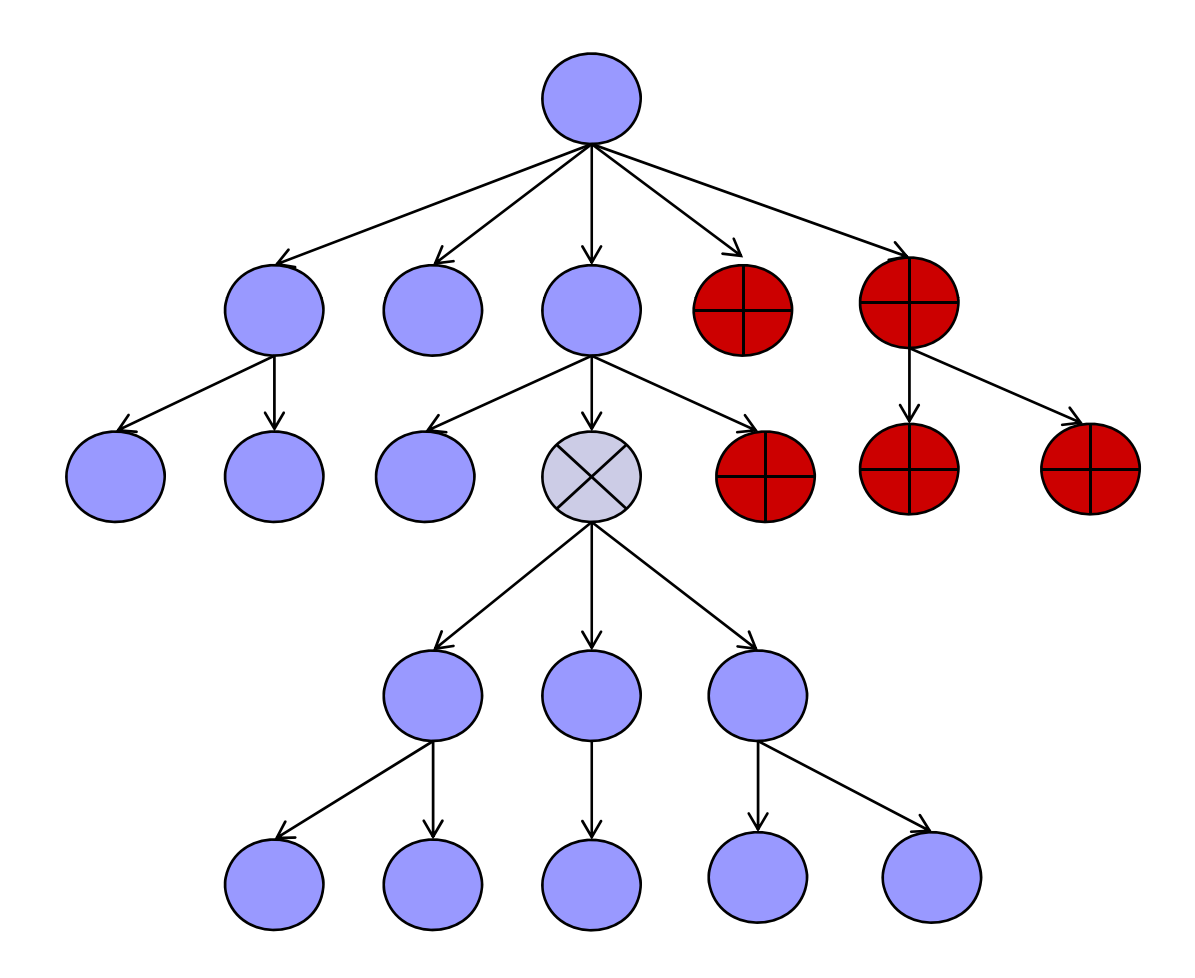

# XPath Expressions

#### ■ An XPath expression is made up of steps

- $\square$  Every step contains
	- The axis to search along (child is the default)
	- The type of nodes to select
	- Zero of more predicates to filter the node set
- □ For example consider 'descendant::order/child::item[@urgent]'
	- The first step selects all elements named 'order' on the descendant axis and stores them in a node set
	- The second step selects all those children of the selected nodes which are item elements, these are stored in a new node set
	- Finally the predicate at the end of the second step filters out all the nodes which do not have an 'urgent' attribute

## XPath Expressions

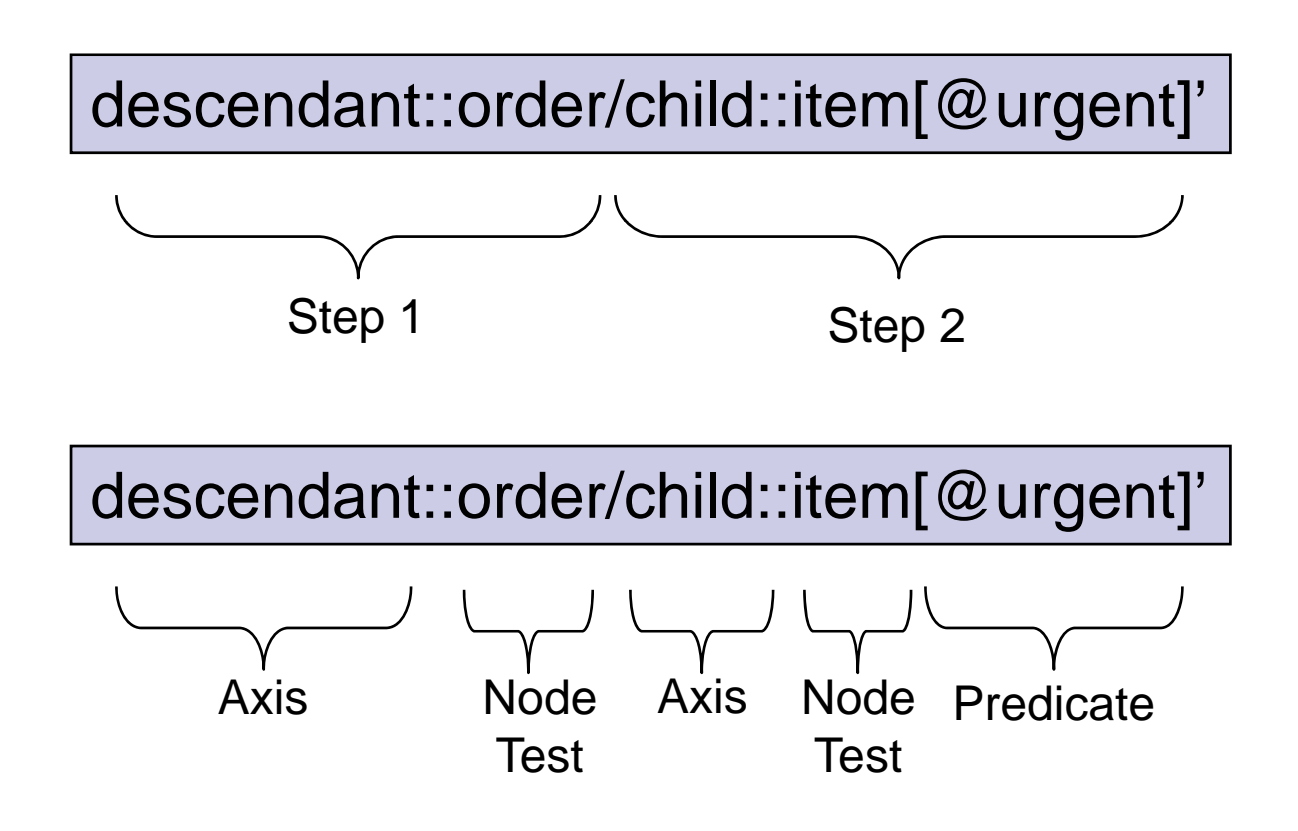

#### **Using Steps To Find Many Nodes**

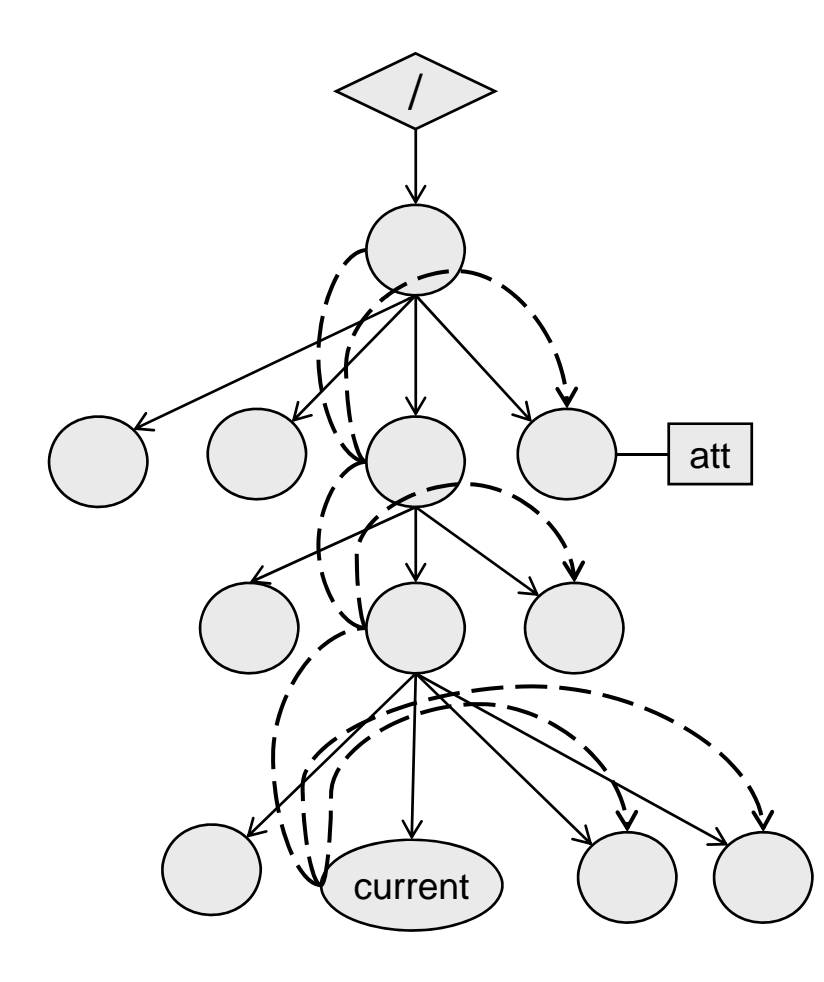

ancestor-or-self::\*/following-sibling::\*

#### Using Steps To Find A Single Node

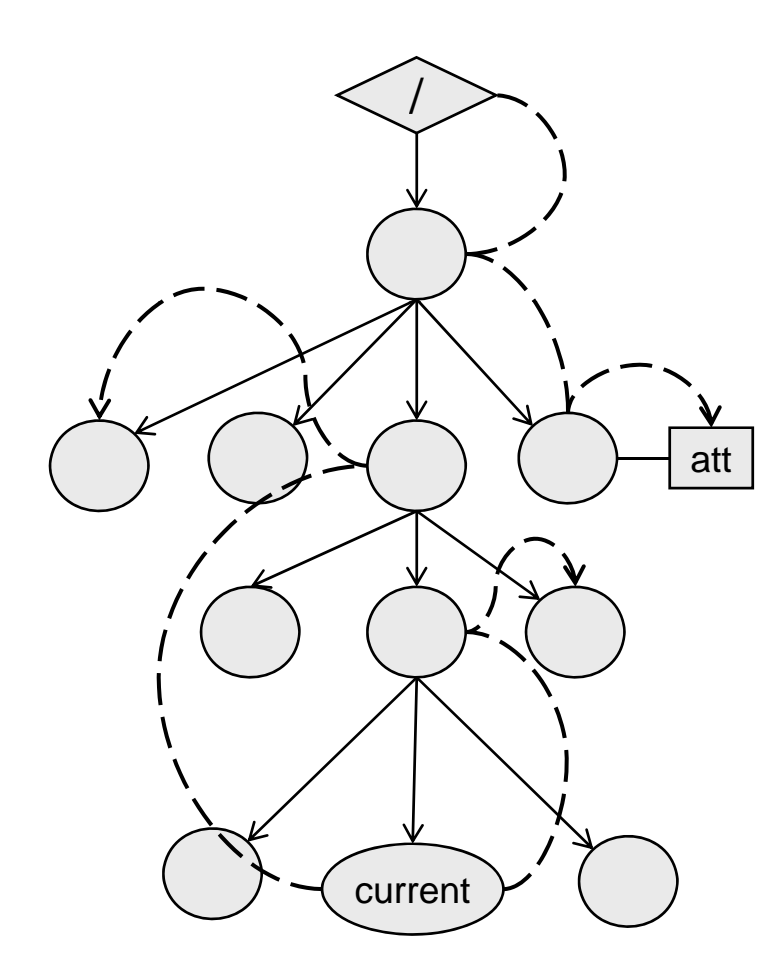

ancestor::\*[2]/preceding-sibling::\*[2]

parent::\*/following-sibling::\*[1]

/child::\*/child::\*[4]/attribute::att

# Node Tests

 $\blacksquare$  The node test can be a name or the wildcard  $(4)$ 

- $\Box$  These select attribute nodes on the attribute axis, namespace nodes on the namespace axis and elements on all other axes
- $\Box$ Both the name and the wildcard can be qualified by a namespace prefix
	- For example 'svg:\*' or 'math:Triangle'
- **Built in functions return other Nodes on the current axis** 
	- $\Box$  The processing-instruction() function selects all PI's
		- The function can take the name of a PI as a parameter
	- $\Box$  The comment() functions selects comment nodes
	- $\Box$ The text() function selects text nodes
	- $\Box$ The node() function selects nodes of any type

# Simple XPath Expressions

child::\*child::node()  $//All nodes on the child axis$  $\ell$  //All text nodes on the child axis child::text()  $child:processing-instruction()$  //All PI nodes on the child axis child::processing-instruction('abc') //The PI child node called 'abc'

attribute::cost

/invoice//invoice

 //All element nodes on the child axis child::comment()  $//All comment nodes on the child axis$ 

parent::order  $/$ The parent node if it is an 'order' element //The attribute of the current node called 'cost' preceding-sibling::\*[text()] //All preceding siblings containing text nodes ancestor::\*[attribute::cost] //All ancestors with a 'cost' attribute ancestor::\*/attribute::cost //The 'cost' attribute nodes of ancestors

 //The document element if of type 'invoice' //Every invoice element in the document //attribute::cost //Every cost attribute in the whole document

# Syntax and Abbreviations

- An XPath expression can be absolute or relative
	- $\Box$  Absolute expressions begin with '/' and search from the root
	- $\Box$ Relative expressions search from the current node
- F. Two separate expressions can be combined with '|'  $\Box$  This represents a union and NOT a logical OR
- F. ■ Commonly used features are abbreviated
	- $\Box$ The default axis is child and is usually left out
	- $\Box$ The '@' character is short for 'attribute::'
	- $\Box$ The '.' character selects the current node i.e. 'self::node()'
	- $\Box$ The '..' characters select the parent node i.e. 'parent::node()'

# Abbreviated XPath Expressions

```
node() //All nodes on the child axis
```

```
../item/*/*
/*/*
```
\*

//All element nodes on the child axistext() for the child axis and the child axis and the child axis and the child axis and the child axis comment()  $\frac{1}{2}$  //All comment nodes on the child axis processing-instruction() //All PI nodes on the child axis processing-instruction('abc') //The PI child node called 'abc'

parent::order  $/$ The parent node if it is an 'order' element @ t cos //Th tt ib t f th t d ll d ' t' //The attrib ute of the current node call e 'cost' preceding-sibling::\*[text()] //All preceding siblings containing text nodes ancestor::\*[@cost] *//All ancestors with a 'cost' attribute* ancestor::\*/@cost //The 'cost' attribute nodes of ancestors

 //All item children of the parent node //All element grandchildren of the current node //All children of the document element ../\*/@cost //All 'cost' attributes of children of the parent

#### What Do These Expressions Do ?

<purchaseOrder id="ABC123"> <customer id="DEF456"><name>MegaCorp</name> <address postcode="BT37 ABC"> <city>Beflast</city> <street no="10">Arcatia Road</street></address><paymentOptions> <category>Retail</category> <daysToPay>30</daysToPay> <creditLimit>20000</creditLimit></paymentOptions> </customer><itemsList><item index="1" id="12" quantity="12"> <description>Hard Disk</description> </item><!-- Other items omitted --></itemsList></purchaseOrder>

/purchaseOrder/customer/address/@postcode /purchaseOrder/customer/paymentOptions/category /purchaseOrder/itemsList/item[1]/description/text() /purchaseOrder/itemsList/item[last()]/description/text() /purchaseOrder/itemsList/item/description count(/purchaseOrder/itemsList/item)

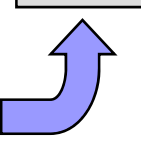

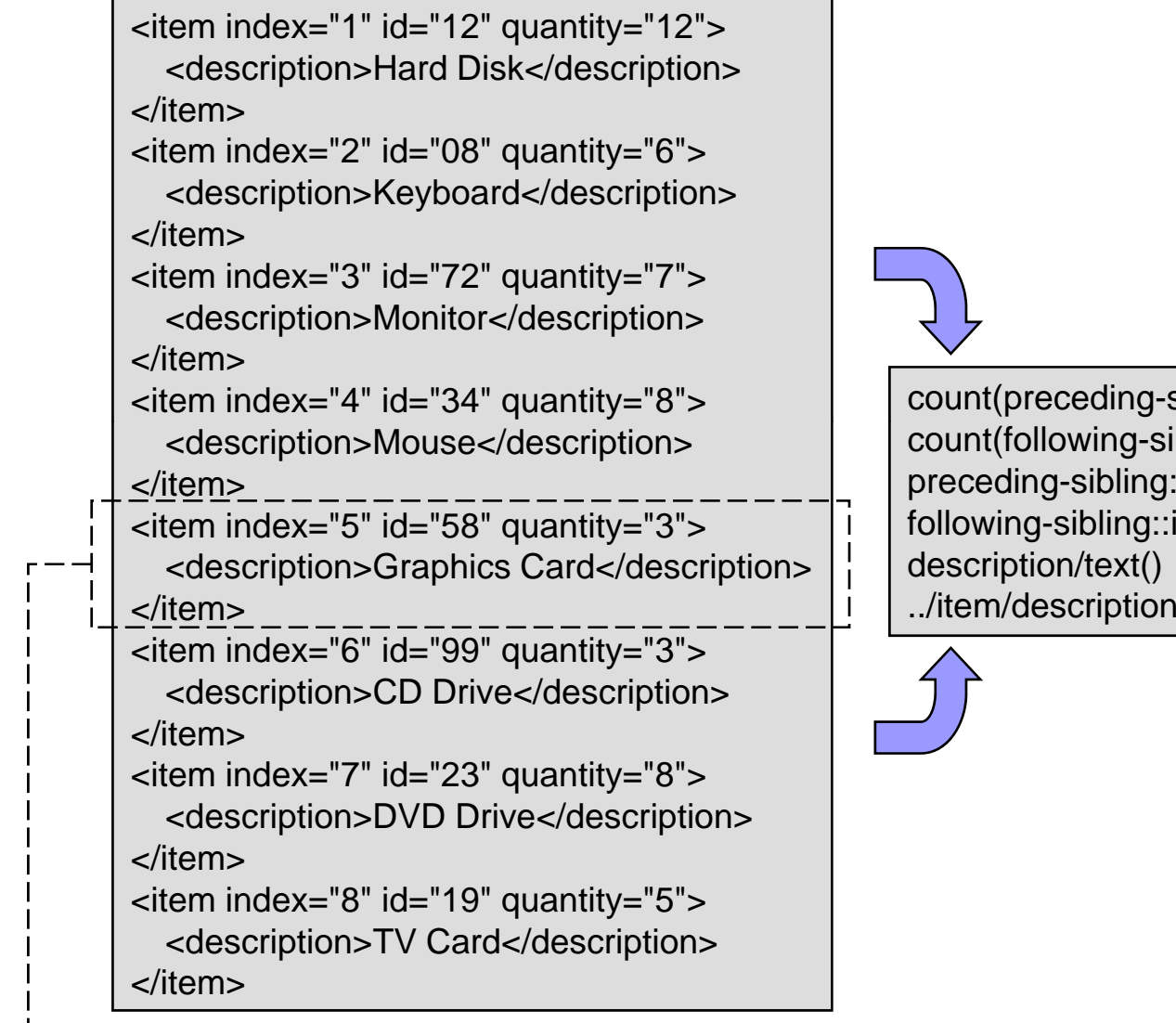

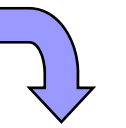

unt(preceding-sibling::item) unt(following-sibling::item) eceding-sibling::item[1]/description lowing-sibling::item[1]/description scription/text()

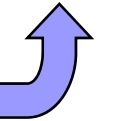

 $\downarrow$  -> Current Node

## Searching Large Areas of the Tree

- F. The symbol '//' is short for '/descendant-or-self::node()/'
	- $\Box$ This is very powerful and can be used at any step
	- $\Box$  $\Box$  Avoid using it casually as it makes the engine do a lot of work

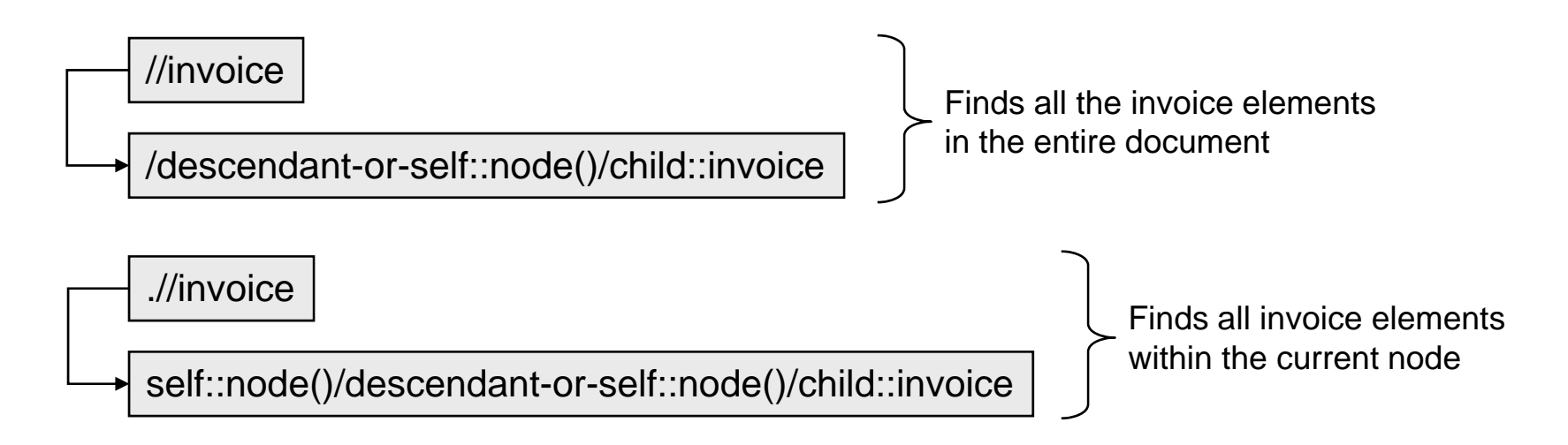

# A Common Error

- Most developers expect '//invoice[1]' to find the first 'invoice' element in the document
	- $\Box$  Instead it finds all invoice elements which are the first invoice element child of their parent
	- $\Box$  Parenthesis can be used to separate the predicate from the search, producing the correct result

/descendant-or-self::node()/child::invoice[1]

<accounts>//invoice[1] <customer\_details="..."> <invoice/></customer><customer details="..."> <invoice/> </customer><customer details="…"> <invoice/> <invoice/></customer><accounts>

#### Predicates and Positioni Positioning

#### **Predicates often test for position**

- $\Box$  'child::item[3]' is short for 'child::item[position() = 3]'
- Following axes are indexed in document order
	- $\Box$  So 'following-sibling::\*[1]' returns the closest sibling to the current element in the rest of the document
	- □ And 'following-sibling::\*[last()]' returns the furthest
		- $\blacksquare$  The closest to the end of the document
- **Preceding axes are indexed in reverse document order** 
	- $\Box$  So 'preceding-sibling::\*[1]' returns the closest sibling to the current element in the document so far
	- □ And 'preceding-sibling::\*[last()]' returns the furthest
		- **The closest to the start of the document**

#### Predicates and Positioni Positioning

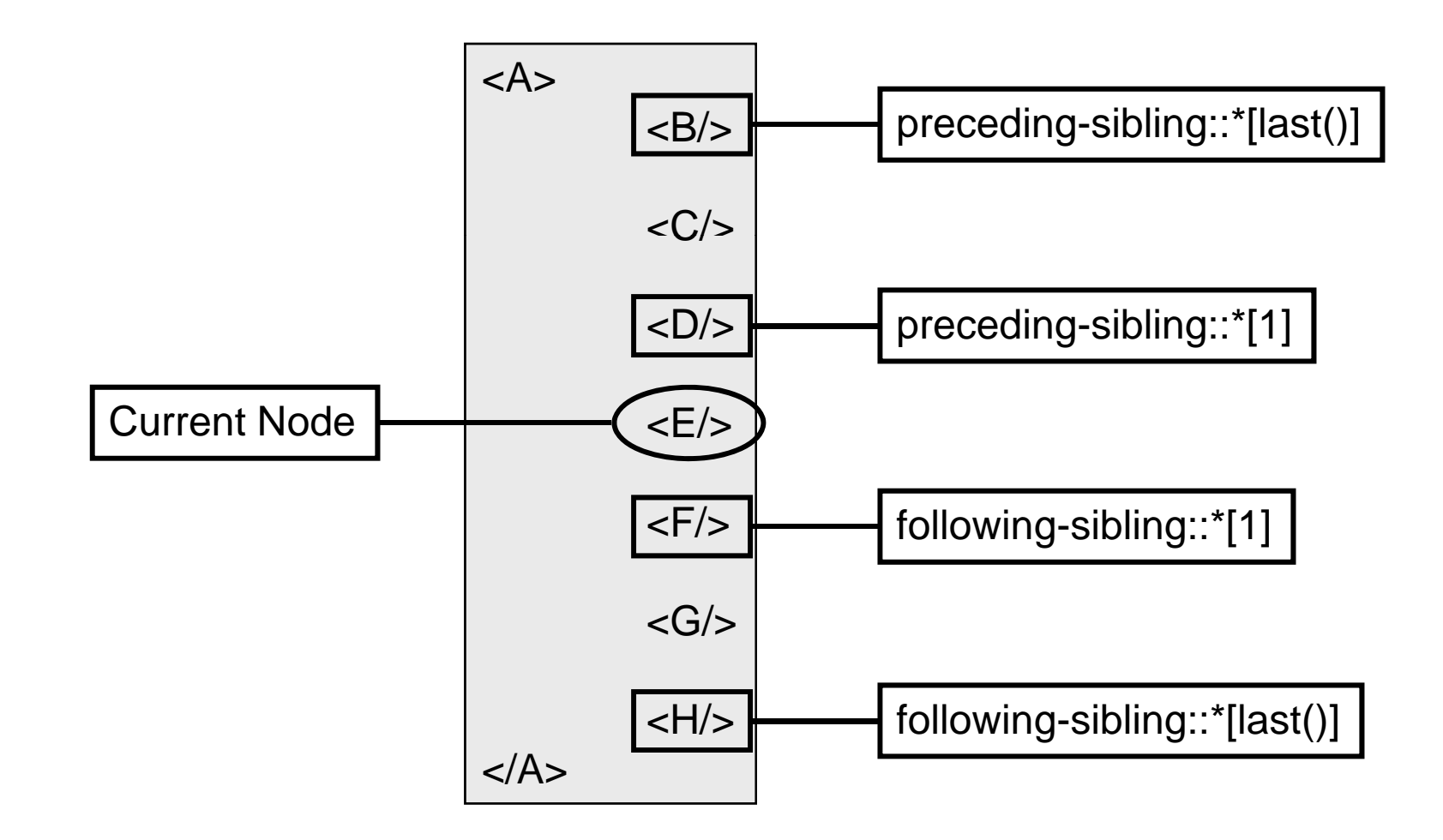

## Predicates and Node Tests

**Predicates can be used to test the name of an element** 

- □ Normally you would simply hard code the element name
- $\square$  However in XSLT and XQuery you may need to iterate over a set of elements and perform behaviour according to their type
- The two common ways to perform the test are:
	- $\Box$  Use the 'local-name' function e.g. '//\*[local-name() = 'item']'
	- Use the 'self' axis e.g. '//\*[self::item]'
		- This is short for '//\*[count(self::item) > 0]'

<xsl:for-each select="//Invoice | //Item"> <xsl:if test="self::Invoice"> <!-- Do A --> </xsl:if> <xsl:if test="self::Item"> <!-- Do B --> </xsl:if> </xsl:for each>-

#### Predicates in XPath Expressions

/\*[@total]

//The doc element if it has a 'total' attribute//item[1] //The first 'item' child of any element (//item)[1] //The first 'item' element in the document //order/item[@cost > 5000] //All 'items' in orders with a 'cost' over 5000 //comment()[parent::item] //All comments in 'item' elements

//All preceding sibling 'order' elements with more than 5 'item' children preceding-sibling::order[count(item) > 5]

//The closest preceding sibling 'order' element with a 'totalCost' attribute preceding-sibling::order[@totalCost][1]

//The closest preceding sibling 'order' element IF it has a 'totalCost' attribute preceding-sibling::order[1][@totalCost]

//The 'cost' attribute of the sixth 'item' child of the fifth 'order' child of the doc element /porder/order[5]/item[6]/@cost

## How Ordering Affects Predicates

#### $\blacksquare$  The order of the predicates is vital

- □ The expression 'descendant::item[@urgent][1]' is not the same as 'descendant::item[1][@urgent]'
	- $\blacksquare$  The former selects the first element from the set of descendant elements named 'item' which have an 'urgent' attribute
	- П The latter selects the first descendant 'item' element IF it has an 'urgent' attribute
- Braces can be used to separate a step from a predicate
	- $\square$  The expression //item[1] selects all the 'item' elements which are the first child of their parent
		- Remember it expands to '/descendant-or-self::node()/child::item[1]'
	- $\Box$  Whereas (//item)[1] selects the first 'item' element in the whole document, which is normally what you are looking for

# **XPath Functions**

#### ■ XPath includes a library of functions

- $\Box$ To manipulate strings and numbers
- $\Box$  To investigate nodes and convert data types
- **The most useful functions are:** 
	- □ The count function, which counts a node set
		- For example '//order[count(item) = 20]'
	- $\Box$  The sum function, which converts each item in a node set to a number and totals them
		- For example 'sum(//orders/@totalCost)'
	- $\Box$ The translate function, which operates like Perls 'tr'
		- For example 'translate("aeiou","AEIOU", \$var1)' returns a new string with the same contents as \$var1, but with all the vowels capitalised
	- $\Box$ The format-number function, which pretty-prints numbers

## Running Expressions in Java 1.5

- XPath has always been supported in Java  $\Box$ By using extension libraries like JDOM and Jaxen
- Java 1.5 adds support for XPath to JAXP Via the types in the package "javax.xml.xpath"
- An XPath expression engine is found indirectly
	- Via the 'XPathFactory' factory class
	- $\Box$ The 'XPath' interface represents the engine
- Expressions can be run in two ways
	- □ By passing the expression as a String into 'XPath.evaluate'
	- $\Box$ By creating and using an 'XPathExpression' object

## Running Expressions in Java 1.5

- There are two choices when evaluating an expression
	- $\square$  How will the input XML be represented?
	- $\Box$  In what format should the result be returned?
- There are three ways of supplying the XML
	- □ As an 'InputSource' object
	- $\Box$ As an 'org.w3c.dom.Document' object
	- $\Box$  As an 'org.w3c.dom.Node' object
		- This is essential if your XPath is a relative expression
- $\blacksquare$  There are five ways of representing the queries result
	- $\Box$ These are a 'Node', 'NodeList', 'Double', 'String' or 'Boolean'
	- As represented by the values declared in 'XPathConstants'

InputSource input = new InputSource(new FileReader("input/purchase\_order.xml")); DocumentBuilderFactory domFactory = DocumentBuilderFactory.newInstance(); DocumentBuilder builder = domFactory.newDocumentBuilder(); Document document = builder.parse(input);

XPathFactory xpathFactory = XPathFactory.newInstance();  $XPath$  xpath = xpathFactory.newXPath();

XPathExpression [] absoluteExpressions <sup>=</sup> new XPathExpression[6]; XPathExpression[6]; absoluteExpressions[0] = xpath.compile("/purchaseOrder/customer/address/@postcode"); absoluteExpressions[1] = xpath.compile("/purchaseOrder/customer/paymentOptions/category"); absoluteExpressions[2] = xpath.compile("/purchaseOrder/itemsList/item[1]/description/text()"); absoluteExpressions[3] = xpath.compile("/purchaseOrder/itemsList/item[last()]/description/text()"); absoluteExpressions[4] = xpath.compile("/purchaseOrder/itemsList/item/description"); absoluteExpressions[5] = xpath.compile("count(/purchaseOrder/itemsList/item)");

Attr result1 = (Attr)absoluteExpressions[0].evaluate(document,XPathConstants.NODE); Element result2 = (Element)absoluteExpressions[1].evaluate(document,XPathConstants.NODE); Text result3 = (Text)absoluteExpressions[2].evaluate(document,XPathConstants.NODE); Text result4 = (Text)absoluteExpressions[3].evaluate(document,XPathConstants.NODE); NodeList result5 = (NodeList)absoluteExpressions[4].evaluate(document,XPathConstants.NODESET); Double result6 = (Double)absoluteExpressions[5].evaluate(document,XPathConstants.NUMBER);

```
InputSource input = new InputSource(new FileReader("input/purchase_order.xml"));
DocumentBuilderFactory domFactory = DocumentBuilderFactory.newInstance();
DocumentBuilder builder = domFactory.newDocumentBuilder();
Document document = builder.parse(input);
```

```
XPathFactory xpathFactory = XPathFactory.newInstance);
XPath xpath = xpathFactory.newXPath();
```

```
String contextString = "/purchaseOrder/itemsList/item[@index = 5]";
Node contextNode = (Node)xpath.evaluate(contextString,document,XPathConstants.NODE);
```

```
XPathExpression [] relativeExpressions = new XPathExpression[6];
relativeExpressions[0] = xpath.compile("count(preceding-sibling::item)");
relativeExpressions[1] = xpath.compile("count(following-sibling::item)");
relativeExpressions[2] = xpath.compile("preceding-sibling::item[1]/description");relativeExpressions[3] = xpath.compile("following-sibling::item[1]/description");
relativeExpressions[4] = xpath.compile("description/text()");
relativeExpressions[5] = xpath.compile("../item/description");
```

```
Double result1 = (Double)relativeExpressions[0].evaluate(contextNode,XPathConstants.NUMBER);
Double result2 = (Double)relativeExpressions[1].evaluate(contextNode,XPathConstants.NUMBER);
Element result3 = (Element)relativeExpressions[2].evaluate(contextNode,XPathConstants.NODE);
Element result4 = (Element)relativeExpressions[3].evaluate(contextNode,XPathConstants.NODE);
Text result5 = (Text)relativeExpressions[4].evaluate(contextNode,XPathConstants.NODE);
 NodeList result6 = (NodeList)relativeExpressions[5].evaluate(contextNode,XPathConstants.NODESET);
```
# XSLT Stylesheets

#### Transforming XML in your Web Application

Sample Content **Content Content Content Content Content Content Content Content Content Content Content Content** 

# The XSLT Standard

- XSLT enables you to transform XML □ For example from XML to HTML
- Your Web Apps can be free of presentation  $\square$  Everything is encapsulated into stylesheets
- XSLT is advocated as an alternative to ASP/JSP  $\Box$  In truth they are complimentary technologies
- XSLT needs to address parts of the input XML  $\Box$  This ability is provided by the XPATH standard
- XQuery has recently joined the XML family  $\Box$  It performs a similar job to XSLT but in a DB oriented way

## The **XSLT** Processor

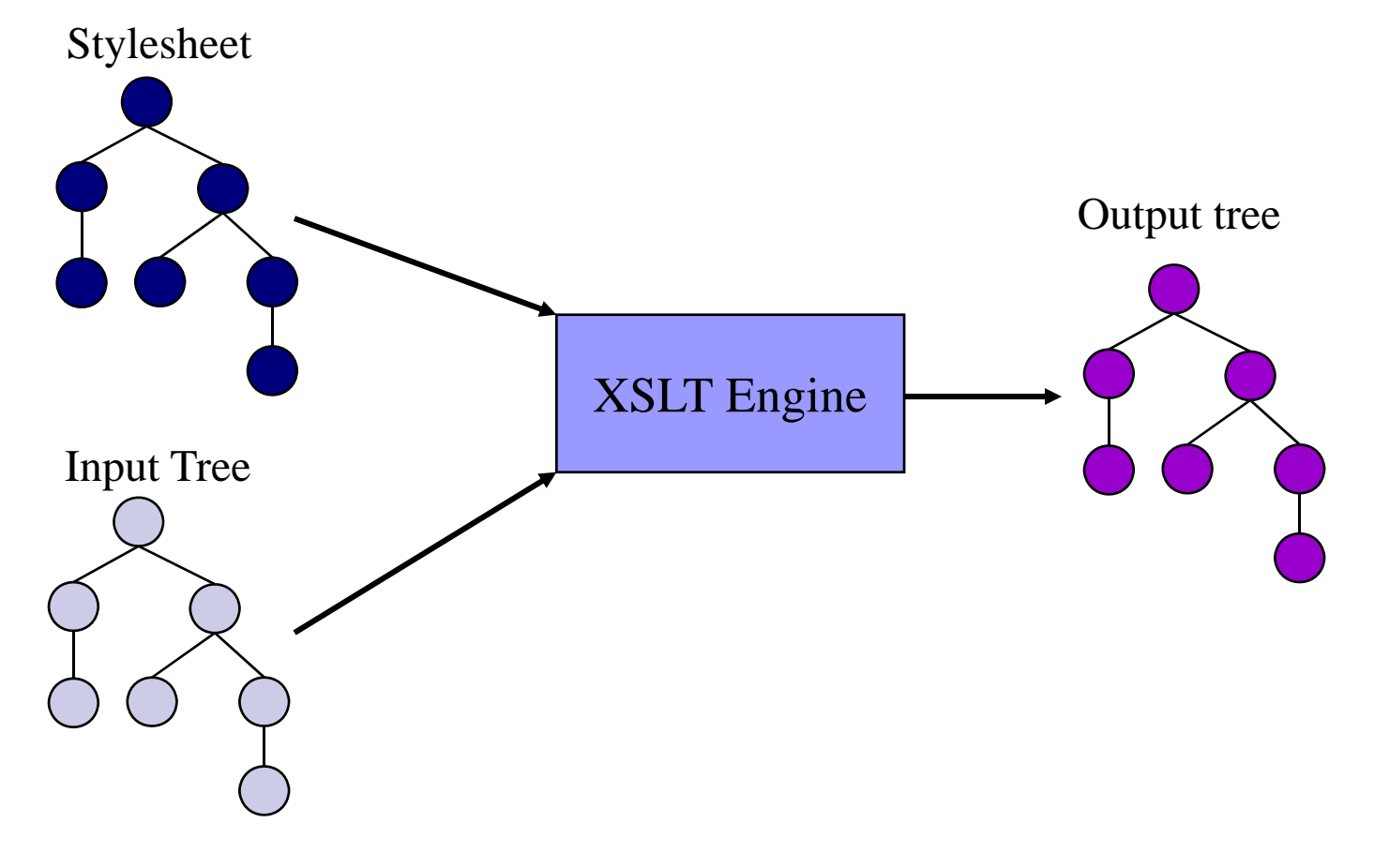

# The XSLT Processor

#### ■ One logical document is the input

- $\Box$ Organised according to the XPATH data model
- $\Box$ The physical file structure is irrelevant
- $\Box$  Most of the DTD is not important
	- Fixed and default attribute values can affect the transformation
- □ Other documents can be opened from within the stylesheet
- One logical stylesheet provides the transformation rules
	- $\Box$ Again this is organised according to the XPATH data model
	- $\Box$ Multiple stylesheets can be combined
		- Via the include and import instructions

# The XSLT Processor

#### ■ The output from XSLT may be:

- □ An XML Document
	- **Processor tries to ensure output is well formed**
- An HTML document
	- **Processor follows SGML lexical conventions**
- □ A text document
	- $\blacksquare$  No precautions are taken and no characters are escaped
- Output is serialised or passed to another process
	- $\Box$  If it is serialised you have little control over which alternatives are chosen for escaping, indentation etc…
	- □ XSLT was designed to produce an in memory tree for use by another process
		- Such as an XSL-FO Engine or Web Browser

# A Simple Transformation

![](_page_52_Figure_1.jpeg)

# Applying Transformations in Code

#### ■ Both Java and .NET support XSLT

- You can apply stylesheets from within code
- **u.** Java intentionally hides the type of the engine
	- □ The static 'TransformerFactory.newInstance' method finds the default engine on the classpath and returns a reference to it
	- $\Box$ This is used to build 'Transformer' objects that run stylesheets
- F. .NET supports XSLT via the types in 'System.Xml.Xsl'
	- 'XslTransform' objects apply stylesheets
		- The input is an 'XPathDocument'
		- $\blacksquare$  The output is written down a stream
	- $\Box$  The transformation can be customized
		- Via stylesheet arguments and extension objects

## Applying a Stylesheet in Java Code

public static void main(String[] args) throws Exception { String sep = File.separator; File inputFile = new File("input" + sep + "much\_ado\_about\_nothing.xml"); File xsltFile = new File("input" + sep + "shakespeare.xslt"); File outputFile = new File("output" + sep + "play.html");

TransformerFactory tf = TransformerFactory.newInstance();

StreamSource inputSource = new StreamSource(inputFile ); StreamSource stylesheetSource = new StreamSource(xsltFile);

StreamResult consoleResult = new StreamResult(System.out); StreamResult fileResult = new StreamResult(outputFile);

Transformer t = tf.newTransformer(stylesheetSource);

t.transform(inputSource,consoleResult); t.transform(inputSource,fileResult);

}

# Applying a Stylesheet in C# Code

static void Main(string[] args) { //A document class optimised for XPath XPathDocument inputDoc = new XPathDocument("..\\..\\muchAdoAboutNothing.xml");

//The transformer object XslTransform stylesheet = new XslTransform(); stylesheet.Load("..\\..\\shakespeare.xslt");

//Perform a simple transformation // Parameter two could be an XsltArgumentList object to pass parameters // Parameter four would be an XmlResolver if our XSLT used 'import' or 'include' stylesheet.Transform(inputDoc,null,File.Open("output.html",FileMode.Create),null);

Console.WriteLine("Transformation Complete");

}